>> Weblearning

# DER SICHERE KANZLEIBETRIEB – KRITISCHE ANWENDUN-GEN UND SYSTEME ANGEMESSEN ABSICHERN

# $\rightarrow$  ZIEL

In diesem Seminar lernen Sie, wie Sie Hilfsmittel zur Bewertung von IT-Risiken einsetzen und IT-Risiken im Kanzleibetrieb ermitteln und bewerten können. Im Dialog mit Herrn Enk werden Sie angemessene, umsetzbare und konkrete Maß-nahmen zu den wichtigsten IT-Risiken definieren und priorisieren. Zudem werden Ihnen die Vorgehensweisen anhand eines anschaulichen Praxisbeispiels erläutert und praxistaugliche Checklisten und Standards zur Verfügung vorgestellt.

Identitätsdiebstahl, Malware, DDoS-Attacken, etc. – Die Nutzung von IT-Systemen ist mit IT-Risiken verbunden. Besonders in Kanzleien, die sensible Daten ihrer Mandanten speichern, ist ein ausreichender Schutz unerlässlich. Nicht selten bleiben potenzielle Schwachstellen in den Kanzleien unbeleuchtet und werden nicht durch ausreichende Maßnahmen abgesichert.

- Update 2023 Welche wichtigen Veränderungen gibt es?
- Hilfsmittel zur Bewertung der IT-Risiken
- Vorgehen, um IT-Risiken für den Kanzleibetrieb ermitteln und bewerten
- Angemessene, umsetzbare und konkrete Maßnahmen zu den wichtigsten IT-Risiken im Dialog mit den Teilnehmerinnen und Teilnehmern definieren und priorisieren
- Vorgehen anhand eines Praxisbeispiels

## ANMELDUNG:

Die Anmeldung zum Weblearning ist nur online möglich. Hierfür benötigt jeder Teilnehmer einen **persönlichen Zugang** über unsere Homepage. Sollten Sie noch keine persönlichen Login-Daten besitzen, registrieren Sie sich bitte auf dieser Seite.

## TEILNAHME AM WEBLEARNING:

- Möglichkeit 1: Wir versenden ca. 90 Minuten vor Beginn der Veranstaltung einen Link, mit dem Sie direkt zum Weblearning gelangen. Der Zugang ist frühestens 30 Minuten vor dem Beginn der Veranstaltung möglich; vorher wird der Zugang nicht funktionieren.
- Möglichkeit 2: Sie nutzen den Link in Ihrer Veranstaltungsbuchung unter dem Menü "Meine Buchungen". Dieser Link wird 30 Minuten vor Beginn aktiviert.
- Weitere technische Informationen für die Teilnahme finden Sie auf [dieser Seite.](https://www.idw.de/idw-akademie/idw-akademie-weblearning-technische-hinweise/123052)

Wenn Sie das Weblearning in Ihrer Kanzlei vor mehreren Mitarbeitern vorführen möchten, sprechen Sie uns gerne an – wir erstellen Ihnen ein individuelles und attraktives Angebot.

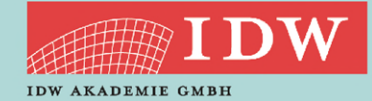

TERMIN 09. März 2023 **DAUER** 10:15 Uhr – 12:15 Uhr

#### REFERENT

CISA CDPSE SAP Consultant Dipl.-Betriebsw. (BA) Torsten **Enk**

#### ZIELGRUPPE

WP und Mitarbeiter\*innen, die für die IT in der WPG zuständig sind

#### **SYSTEM**

Weblearning via Adobe Connect

### **KONTAKT**

Kristina Wolframm [wolframm@idw-akademie.de](mailto:wolframm@idw-akademie.de) Tel. 0211 4561-184

#### TEILNAHMEGEBÜHR

EUR 139,00 + 19 % MwSt = EUR 165,41 inklusive Seminarunterlagen als PDF

# **HIER GEHT'S ZUR ONLINE-ANMELDUNG:**

### Auszug aus den Teilnahmebedingungen und Datenschutzbestimmungen

- Nutzungsrecht: Mit der Buchung erhält der Teilnehmer das Recht, das Video während dessen Verfügbarkeit – auch mehrmals – anzuschauen. Die Zugangsdaten sind an die buchende Person gebunden und dürfen nicht an Dritte weitergegeben werden. Eine Veräußerung der Lizenz, ein Download des Videos sowie jede Art der Vervielfältigung des Videos sind nicht zulässig.
- Verfügbarkeit der Videos: Wir behalten uns vor, insb. ältere und nicht mehr aktuelle Videos zu löschen.
- Teilnahmebescheinigung: Die gesamte Veranstaltungsdauer wird nur dann bestätigt, wenn Sie dem Weblearning von Anfang bis Ende beigewohnt haben. Sollten Sie den Chatraum zwischendurch oder vorzeitig verlassen, werden Ihnen nur die tatsächlich anwesenden Zeiten bestätigt. Je Buchung kann nur eine Teilnahmebescheinigung für die buchende Person ausgestellt werden.
- Rücktritt: Ein Rücktritt bzw. eine Stornierung ist nicht möglich.
- Das Weblearning kann live zum Veranstaltungszeitpunkt angeschaut werden.